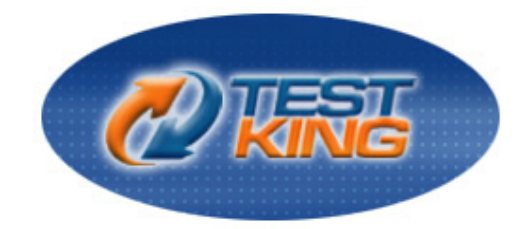

# **Sun 310-044**

# Sun Certified Network Administrator For Solaris 9

Version 4.0

**Leading The Way**<br>in IT Testing And Certification Tools

www.testking.com

## **Important Note, Please Read Carefully**

## **Study Tips**

This product will provide you questions and answers along with detailed explanations carefully compiled and written by our experts. Try to understand the concepts behind the questions instead of cramming the questions. Go through the entire document at least twice so that you make sure that you are not missing anything.

### **Further Material**

For this test TestKing also provides: \* Interactive Test Engine Examinator. Check out an Examinator Demo at http://www.testking.com/index.cfm?pageid=724

### **Latest Version**

We are constantly reviewing our products. New material is added and old material is revised. Free updates are available for 90 days after the purchase. You should check your member zone at TestKing an update 3-4 days before the scheduled exam date.

Here is the procedure to get the latest version:

- 1. Go to www.testking.com
- 2. Click on **Member zone/Log in**
- 3. The latest versions of all purchased products are downloadable from here. Just click the links.

For most updates, it is enough just to print the new questions at the end of the new version, not the whole document.

#### **Feedback**

Feedback on specific questions should be send to feedback@testking.com. You should state: Exam number and version, question number, and login ID.

Our experts will answer your mail promptly.

#### **Copyright**

Each pdf file contains a unique serial number associated with your particular name and contact information for security purposes. So if we find out that a particular pdf file is being distributed by you, TestKing reserves the right to take legal action against you according to the International Copyright Laws.

### **QUESTION NO: 1 You have used the appropriate startup scrip in /etc/init.d to start the NTP daemon. However, the NTP daemon does not start up. There is no error message.**

**What is the reason for this?**

- A. There is no configuration file.
- B. rpcbind is not running on the machine.
- C. The configuration file contains faulty entries.
- D. The NTP daemon cannot contact an NTP server.

#### **Answer: A**

**Explanation:** There must be a valid NTP configuration file named ntp.conf located in the /etc/inet directory in order for the xntpd daemon to start.

#### **Incorrect Answers**

**B:** rpcbind has nothing to do with starting the NTP daemon.

- **C:** If the configuration file existed and contained a faulty entry, an error message would appear.
- **D:** The xntpd daemon must be running in order to contact an NTP server.

## **QUESTION NO: 2 Given the NTP server IP address is 128.50.2.10, which two are valid entries in the NTP client configuration file? (Choose two)**

- A. broadcastclient
- B. multicastclient
- C. multicastclient 24.0.1.1
- D. unicastclient 128.50.2.10
- E. broadcastclient 255.255.255.255

#### **Answer: A, B**

**Explanation:** The broadcastclient option specifies that the local server should listen for broadcast messages on the local network in order to discover other servers on the same subnet. The multcastclient option is similar to the broadcastclient option, but operates using IP multicasting. If you provide one or more IP addresses, the server joins the respective multicast group(s). Otherwise, the IP address is assumed to be the one assigned to NTP (224.0.1.1).

#### **Incorrect Answers**

**C:** 24.0.1.1 is not a valid multicast IP address.

- **D:** This is an invalid option.
- **E:** The broadcastclient option does not take an IP address as an argument.

## **QUESTION NO: 3**

**Which entry in an NTP servers configuration file is used to alter the stratum level sent out with the NTP servers time advertisements?**

- A. peer
- B. fudge
- C. prefer
- D. controlkey

### **Answer: B**

**Explanation:** The fudge keyword in the /etc/inet/ntp.conf assigns a stratum level to a specified NTP server in the format fudge [server\_IP\_address] stratum [stratum\_level], where server IP address is the IP address generated by combining the loopback network address with the Xtype reference number, and stratum\_level is an integer value greater than or equal to zero that specifies the hierarchical level between the local clock and the 'reference' clock.

### **Incorrect Answers**

**A:** This line specifies that the local server is to operate in 'symmetric active' mode with the remote server specified.

**C:** This line specifies the host that will be preferred for synchronization over other comparable hosts.

**D:** This line specifies the key identifier to use with ntpq(1M).

## **QUESTION NO: 4**

**What is the full path name of the file which contains the clock type of an NTP server?** 

## **Answer: /etc/inet/ntp.conf**

**Explanation:** The ntp.conf file resides in the /etc/inet directory and contains all the configuration information for an NTP server. The ntp.server file—also located in this directory—is provided as a template for creating ntp.conf on an NTP server.

## **QUESTION NO: 5**

**A network administrator has several clients unable to generate ARP requests, and the administrator decides it is safe to use IP address assigned by DHCP servers. What should the network administrator do to ensure that DHCP clients dhcpagent daemons will accept an IP address even though they are unable to generate an ARP request?**

- A. Modify DHCP clients and disable RARP.
- B. Set the IGNORE\_FAILED\_ARP variable to no.
- C. Ensure that the client interface is set to NOARP.
- D. Set the IGNORE FAILED ARP variable to yes.

**Answer: D** 

#### *310 - 044*

**Explanation:** This is a Boolean variable whose name is self-explanatory. Setting this variable to 'yes' will cause the dhcpagent daemon to ignore failed ARP requests.

#### **Incorrect Answers**

**A:** Disabling RARP will not affect the DHCP client's ability to generate ARP requests.

- **B:** Setting IGNORE FAILED ARP to no will accomplish the opposite of the desired result in this scenario.
- **C:** There is no such variable.

## **QUESTION NO: 6 To which DHCP environment term does SUNW.Ultra-5\_10 apply?**

- A. A macro
- B. An option
- C. A data type
- D. A vendor-client class

### **Answer: D**

**Explanation:** The vendor-client class environment term indicates the vendor name (in this case SUN) and the client machine names (Ultra 5 or 10) separated by a period (.).

#### **Incorrect Answers**

**A:** This is not a macro.

- **B:** This is not an option.
- **C:** This is not a data type.

### **QUESTION NO: 7 Which causes a DHCP client to use its own host name?**

- A. Removal of the /etc/dhcp.hme0 file.
- B. The appropriate entry in the /etc/hostname.hme0 file.
- C. Commenting out the RELEASE\_ON\_SIGTERM=yes parameter.
- D. Client host name must exist in the DHCP database on the server.

## **Answer: B**

**Explanation:** The DHCP client's dhcpagent daemon reads and uses the host name contained in the /etc/hostname.hme0 file

#### **Incorrect Answers**

**A:** Removing this file has no effect on the DHCP client using its own hostname.

- **C:** This line causes the DHCP client to release its assigned IP address; it does not determine whether or not to use its own host name.
- **D:** This is not necessary.

## **QUESTION NO: 8**

**Given the portion of in.dhcpd output running in debug mode:** 

3cdbc114: There is no 192.6.17.0 dhcp-network table. 3cdbc114: Datagram received on network device: hme0.

## **Which two are executed on the DHCP server for the DHCP client to obtain an IP address? (Choose two)**

- A. init 6
- B. touch /etc/dhcp.hme0
- C. pntadm –C 192.6.17.0
- D. ifconfig hme0 dhcp start
- E. pntadm –r SUNWfiles –f /var/dhcp –A 192.6.17.97 192.6.17.0

#### **Answer: C, E**

**Explanation:** The pntadm command is used to manage DHCP network tables. In this scenario, there is no DHCP network table for the 192.6.17.0 network, so we use pntadm with the C option to create it.

#### **Incorrect Answers**

- **A:** This command has nothing to do with managing DHCP network tables. It causes the system to reboot by first shutting down to Run Level 0, and then booting up to the default run level.
- **B:** This command simply creates an empty dhcp.hme0 in the /etc directory.
- **D:** This command starts the DHCP client using the hme0 interface.

## **QUESTION NO: 9 Which two commands allow you to define a DHCP symbol? (Choose two)**

- A. pntadm
- B. dhtadm
- C. dhcpmgr
- D. dhcpinfo

#### **Answer: B, D**

**Explanation:** dhtadm manages the DHCP service configuration table (dhcptab). You can use it to add, delete, or modify DHCP configuration macros and symbols. dhcpinfo prints the value for a DHCP symbol identifier that you supply on the command line.

#### **Incorrect Answers**

**A:** pntadm is used to manage DHCP network tables. **C:** dhcpmgr is a graphical user interface for managing the DHCP service on the local system.

#### **QUESTION NO: 10 Which three parameters are held in the dhcp\_network file? (Choose three)**

- A. Timeserv
- B. LeaseTim
- C. LeaseNeg
- D. Client\_ID
- E. Client\_IP
- F. Server IP

### **Answer: D, E, F**

**Explanation:** The dhep network file contains the IP address of both the client and server, as well as the host ID of the client.

### **Incorrect Answers**

A: This is an invalid parameter for the dhcp\_network file.

- **B:** This is an invalid parameter for the dhcp network file.
- **C:** This is an invalid parameter for the dhcp\_network file.

## **QUESTION NO: 11 Which two are benefits of using DHCP? (Choose two)**

- A. DHCP is a replacement for JumpStart.
- B. DHCP servers support BOOTP and RARP clients.
- C. DHCP allows setting up BOOTP and RARP relays.
- D. DHCP on Solaris includes a VPN feature that allows for the dynamic setup of an IP-over-IP tunnel.
- E. DHCP supports clients that boot over a network, effectively replacing the need for RARP and the bootparams file.
- F. DHCP reduces the cost of managing networks by automatic assignment of available IP addresses from a pool of addresses.

## **Answer: E, F**

**Explanation:** These answers are self explanatory. DHCP precludes the chance of failed RARP responses and dependency on the bootparams file.

#### **Incorrect Answers**

- **A:** Not true. These are two mutually-exclusive features. JumpStart can function in a DHCP environment on Solaris 8 10/00 or later.
- **B:** DHCP is a replacement for BOOTP and RARP.
- **C:** This is not a true statement.
- **D:** This is not a true statement.

## **QUESTION NO: 12**

**A DNS server (the primary) for domainshop.co.uk is having problems delegating authority and responsibility for the subdomain sales.domainshop.co.uk. Investigation reveals that the delegation is not functioning. The current origin is domainshop.co.uk.** 

**Given the lines from the domainshop.co.uk zone file:** 

sales. in ns centauri.domainshop.co.uk. centauri.domainshop.co.uk in a 194.168.85.2

#### **Which two errors are present? (Choose two)**

- A. The two lines must be separated by a blank line.
- B. The ns should be NS and, therefore, in uppercase.
- C. The name field sales should NOT be terminated with a dot (.).
- D. The name field of the second line should be terminated with a dot (.).
- E. the file lacks a PTR record for the NS centauri.domainshop.co.uk.

#### **Answer: C, D**

**Explanation:** These two answers are self-explanatory.

#### **Incorrect Answers**

**A:** Not true. The two lines can be consecutive without being separated by a blank line.

**B:** The ns keyword is not case sensitive.

**E:** A PTR record is not necessary here.

#### **QUESTION NO: 13**

**A DNS server is successfully providing information related to zones for which it is authoritative. A problem occurs when it attempts to resolve addresses in zones for which is not authorative.** 

#### **What is a possible cause of this problem?**

- A. The server has no /etc/resolv.conf file.
- B. The server does NOT support a .com domain.
- C. The server has only a single Ethernet interface.
- D. The server has no knowledge of the root level servers.
- E. The server is NOT authoritative for any reverse domains.

#### **Answer: D**

**Explanation:** Root-level DNS servers delegate authority to subordinate DNS servers for zones within the given domain, so the DNS server in this scenario must have knowledge of and be able to communicate with the one or more root-level DNS servers.

#### **Incorrect Answers**

**A:** This file specifies one or more DNS servers, not zones for which they are authoritative.

#### *310 - 044*

**B:** A DNS server can support a .com domain. **C:** The DNS server can have any number of Ethernet interfaces. **E:** This is irrelevant.

## **QUESTION NO: 14 Which two statements about the /etc/named.conf file are true? (Choose two)**

- A. It allows nslookup to resolve queries.
- B. It informs a secondary server of the address of the primary.
- C. It configures a primary with the addresses of secondary servers.
- D. It informs in.named which zones it supports as a primary or secondary.

#### **Answer: B, D**

**Explanation:** /etc/named.conf is the configuration file for the in.named daemon that manages BIND 8. This file contains such information as primary name server configuration including its IP address, and which zones in.named should support as primary or secondary.

#### **Incorrect Answers**

**A:** This file does not interact directly with nslookup to resolve queries. **C:** Secondary name servers are informed of the IP address of the primary.

**QUESTION NO: 15 Which is a legal reverse zone?**

- A. in-addr.arpa.gvon.com
- B. 85.168.194.in-addr.arpa
- C. 85.168.194.arpa.in-addr
- D. 85.168.194.in-addr.arpa.net

#### **Answer: B**

**Explanation:** The format of a reverse zone is the IP address in reverse followed by a dot (.) followed by in-addr.arpa.

#### **Incorrect Answers**

**A:** There is nothing (no domain name) that follows in-addr.arpa. **C:** arpa is after in-addr, not before it. **D:** There is nothing (no domain name) that follows in-addr.arpa.

## **QUESTION NO: 16 In the five-layer TCP/IP model, which protocol is part of the same layer as TCP?**

- A. IP
- B. ARP
- C. UDP
- D. PPP
- E. ICMP

## **Answer: C**

**Explanation:** TCP and UDP are Transport protocols that reside at the Transport layer of the fivelayer TCP/IP model.

## **Incorrect Answers**

**A:** IP resides at the Internet layer of the five-layer TCP/IP model.

- **B:** ARP resides at the Application layer of the five-layer TCP/IP model
- **D:** PPP resides at the Application layer of the five-layer TCP/IP model.

**E:** ICMP resides at the Internet layer of the five-layer TCP/IP model.

## **QUESTION NO: 17**

**You are helping a junior network administrator configure and set up a tunnel, and need to ping the remote end of the tunnel to ensure the tunnel will work. Since the remote end of the tunnel can be pinged without a tunnel in place, the junior network** 

## **administrator asks why a tunnel needs to be created.**

**What are two reasons to create a tunnel? (Choose two)**

- A. Tunneling ensures privacy of data through encryption.
- B. Tunneling allows Ethernet packets to be encapsulated in IPv6 packets.
- C. Tunneling allows for IPv6 datagrams to be routed within IPv4 datagrams.
- D. Tunneling allows for IPv6 networks to be routed over IPv4 network infrastructure.
- E. Tunneling results in faster routing because the router has fewer headers to inspect.

## **Answer: C, D**

**Explanation:** These answers are self explanatory. Tunneling allows IPv6 datagrams to be routed within IPv4 datagrams over IPv4 networks.

## **Incorrect Answers**

- **A:** Tunneling ensures privacy through encapsulation.
- **B:** The opposite is true.
- **E:** Tunneling does not provide faster routing. If fact, in some case tunneling may cause routing to be slower.

## **QUESTION NO: 18**

**You have configured an IPv6 router which is having problems routing correctly to a default router connected to the Internet. You need to investigate the machines routing table and check**  **that the default route is in place. You also need to check the ARP cache to see whether the MAC address of the default router has been learned. Which two commands enable you to perform these tasks? (Choose two)**

A. arp –n

- B. netstat –r
- C. netstat –m
- D. ifconfig –a
- E. netstat –pn

#### **Answer: B, E**

**Explanation:** You use netstat –r to examine the machine's routing table. You use netstat –pn to examine the ARP cache.

#### **Incorrect Answers**

**A:** This command should be stated as arp –a –n, which displays the Net to Media table.

**C:** This command displays streams allocation.

**D:** This command shows the information for the currently configured network interfaces.

#### **QUESTION NO: 19 Which two are benefits of IPv6? (Choose two)**

- A. Faster ARP/RARP.
- B. Smaller addresses.
- C. More efficient routing.
- D. Smaller routing tables.
- E. Eliminates broadcast traffic.

#### **Answer: C, E**

**Explanation:** More efficient IP routing and the elimination of broadcast traffic are among the many advantages IPv6 has over IPv4.

#### **Incorrect Answers**

**A:** IPv6 has no effect on ARP/RARP request and response times.

**B:** IPv6 addresses have a large range than IPv4 addresses.

**D:** IPv6 has no effect on routing table size.

#### **QUESTION NO: 20**

**A Solaris router is correctly configured in terms of interfaces and addresses, but is refusing to forward inbound IP datagrams that arrive and travel up its stack to the Internet Layer. A network administrator discovers that the routers kernel is configured NOT to forward (route) IP datagrams.** 

**Which command enables the router to forward and attempt to route IP datagrams?**

- A. ndd –set /dev/ip ip\_ire\_status
- B. ndd –set /dev/ip ip\_forwarding 1
- C. ndd –set /dev/ip ip\_forwarding 0
- D. ndd –set /dev/tcp ip\_forwarding 1
- E. ndd –set /dev/tcp ip\_forwarding 0

#### **Answer: B**

**Explanation:** Setting the ip forwarding parameter of the IP driver to 1 enables the router to forward and attempt to route IP datagrams.

#### **Incorrect Answers**

**A:** This is an invalid parameter for the IP driver.

- **C:** Setting the ip forwarding parameter to 0 disables the router from forwarding and routing IP datagrams.
- **D:** This is an invalid parameter for the TCP driver.
- **E:** This is an invalid parameter for the TCP driver.

#### **QUESTION NO: 21**

**The traceroute command shows routing paths to a given destination. What protocols are used by this diagnostic tool?**

- A.  $TCP + IP$
- $B.$  ICMP + IP
- $C. HTTP + IP$
- D.  $SNMP + IP$
- E. SNMP + TCP

#### **Answer: B**

**Explanation:** The traceroute command uses Internet Connection Management Protocol (ICMP) over IP at the Internet layer of the five-layer TCP/IP model.

#### **Incorrect Answers**

**A:** traceroute does not use TCP over IP.

- **C:** traceroute does not use HTTP over IP.
- **D:** traceroute does not use SNMP over IP.
- **E:** traceroute does not use any protocol over TCP.

### **QUESTION NO: 22 Which Class C networks are described by the CIDR routing table entry 204.108.16.0/23?**

- A. 204.108.16.0 only.
- B. 204.108.15.0 to 204.108.16.0.

C. 204.108.16.0 to 204.108.17.0.

D. 204.108.16.0 to 204.108.19.0.

## **Answer: C**

**Explanation:** Converting the right-most 1 bit in the subnet mask to 0 allows the network address 204.108.16.0 and the next higher contiguous address 204.108.17.0 to be combined or 'supernetted.'

#### **Incorrect Answers**

**A:** One network address is insufficient for supernetting. **B:** 204.108.15.0 is an invalid address for supernetting 208.108.16.0. **D:** These network addresses are not contiguous.

## **QUESTION NO: 23 What protocol defines the Router Discovery (RDISC) messages?**

- A. IP
- B. ARP
- C. ICMP
- D. DHCP

#### **Answer: C**

**Explanation:** RDISC messages are sent and received by way of the Internet Connection Management Protocol (ICMP).

#### **Incorrect Answers**

**A:** This protocol determines the route that an IP datagram will take.

- **B:** This protocol is used for acquiring the hardware (Ethernet) address of a network interface given its IP address.
- **D:** This protocol is used for dynamically assigning IP addresses to client machines.

## **QUESTION NO: 24 A host with network interfaces 200.3.34.18 and 200.4.64.23 broadcasts its routing table every 30 seconds. What routing daemon is running?**

- A. ospf
- B. inetd
- C. in.rdisc
- D. in.routed
- E. defaultroute

**Answer: D** 

**Explanation:** The in.routed daemon is responsible for broadcasting a host's routing table at a specified interval. The default interval is every 30 seconds.

### **Incorrect Answers**

**A:** This daemon runs the Open Shortest Path First (OSPF) routing protocol.

- **B:** This daemon is started at boot up and is responsible for starting other daemons.
- **C:** This daemon is responsible for performing default route advertisements.
- **E:** The defaultrouter file lists the IP address of the default router; it is not a daemon.

## **QUESTION NO: 25 The address 197.20.71.0 identifies a network that you want to identify with a name. Which file, if edited, will identify the network address with a name?**

- A. /etc/hosts
- B. /etc/inet/networks.conf
- C. /etc/networks.conf
- D. /etc/default/networks.conf

#### **Answer: B**

#### **QUESTION NO: 26**

**Your routing table has become corrupted. You decide to empty the routing table before you recreate it.** 

**How do you delete all gateway entries from the routing table?**

- A. pkill init
- B. rmroute all
- C. route flush
- D. route delete \*
- E. route delete all

**Answer: C** 

## **QUESTION NO: 27 Which daemon is responsible for default route advertisements?**

- A. rdisc
- B. routed
- C. in.rdisc
- D. in.routed

**Answer: C** 

## **QUESTION NO: 28 A system boots and has a configured network interface. At minimum, what type of route is automatically added to the routing table?**

- A. Static direct
- B. Static indirect
- C. Dynamic direct
- D. Dynamic indirect

**Answer: A** 

## **QUESTION NO: 29 Which is the meaning of the DEPRECATED interface flag?**

- A. It is used by in.mpathd to detect test addresses.
- B. The interface will ignore any offlining attempts by the if mpadm command.
- C. The IP address will not be used by applications as source address for outbound packets.
- D. The IP address will not fail over in case of a failure of the corresponding physical interface.

**Answer: C** 

#### **QUESTION NO: 30**

**Which interface flag is monitored by in.mpathd to detect whether an interface failure has occurred?**

- A. RUNNING
- B. MULTICAST
- C. NOFAILOVER
- D. DEPRECATED

**Answer: A** 

#### **QUESTION NO: 31**

**Which command can be used to unconfigure and remove the logical interface hme0:2, given that it has the IP address 192.168.1.2?**

- A. ifconfig hme0:2 down
- B. ifconfig hme0:2 unplumb
- C. ifconfig hme0 removeif hme0:2
- D. ifconfig hme0 rmif 192.168.1.2

**Answer: B** 

#### **QUESTION NO: 32**

**An unauthorized administrator has recently made some changes to your server. As a result, the server is using ARP to attempt to reach hosts on a different subnetwork. Which file has been erroneously modified?**

- A. /etc/hosts
- B. /etc/netmasks
- C. /etc/netgroup
- D. /etc/services
- E. /etc/inetd.conf
- F. /etc/init.d/inetinit

**Answer: B** 

#### **QUESTION NO: 33**

**Which three netmasks are valid Class B contiguous subnet masks? (Choose three)**

- A. 255.252.0.0
- B. 255.255.64.0
- C. 255.255.252.0
- D. 255.255.255.0
- E. 255.255.255.32
- F. 255.255.255.128

**Answer: C, D, F Explanation:** 255.255.252.0, 255.255.255.0, and 255.255.255.128 in binary are as follows: 11111111.11111111.11111110.00000000 11111111.11111111.11111111.00000000 11111111.11111111.11111111.10000000

#### **Incorrect Answers**

**A:** 11111111.11111100.00000000.00000000 is an invalid Class B subnet mask. **B:** 11111111.11111111.01000000.00000000 is an invalid Class B subnet mask. **E:** 11111111.11111111.00100000.00000000 is an invalid Class B subnet mask.

## **QUESTION NO: 34 Which three fields can be components of an IP datagram header? (Choose three)**

- A. Transport protocol type
- B. Source IP address
- C. Source MAC address
- D. Destination IP address
- E. Destination port number

### **Answer: A, B, D**

**Explanation:** The transport protocol type, source IP address, and destination IP address are all found in an IP datagram header.

#### **Incorrect Answers**

**C:** The source MAC address is not part of an IP datagram header. **E:** The destination port number is not part of an IP datagram header.

#### **QUESTION NO: 35 Which file is read by the in.rarpd daemon?**

- A. /etc/ethers
- B. /etc/netmasks
- C. /etc/netgroup
- D. /etc/intetd.conf
- E. /etc/inet/rarp.conf

#### **Answer: A**

**Explanation:** The in.rarpd daemon is responsible for receiving and replying to Reverse Address Resolution Protocol (RARP) requests. The in.rarp daemon receives an Ethernet (MAC) address from and returns the corresponding IP address to a requesting client machine.

#### **Incorrect Answers**

**B:** This file is the networks mask database and not read by in.rarpd.

- **C:** This file defines a network-wide group of hosts and users.
- **D:** This file contains a list of servers that inetd(1M) invokes when it receives an Internet request over a socket.
- **E:** There is no such file.

**QUESTION NO: 36 Given:** 

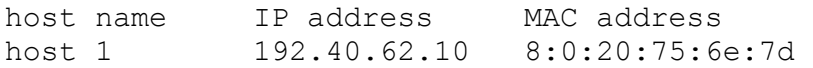

#### **Which command puts a valid entry in the ARP table for workstation host1?**

- A. arp –a host1
- B. arp –s 192.40.62.10
- C. arp –d host1 192.40.62.10
- D. arp –s host1 8:0:20:75:6e:7d
- E. arp 8:0:20:75:6e:7d 192.40.62.10

#### **Answer: D**

#### **QUESTION NO: 37**

#### **You want to copy a file from the workstation myhost to a workstation called ftphost. Which situation does not require an ARP request to be issued?**

- A. The ARP table on myhost is full.
- B. The ARP table on ftphost is full.
- C. The ARP table entry for ftphost on myhost is complete.
- D. The workstations myhost and ftphost are on the same subnet.

#### **Answer: C**

**Explanation:** The source host must have in its ARP table an entry for the destination host.

#### **Incorrect Answers**

- **A:** There is no limit to the size of an ARP table.
- **B:** There is no limit to the size of an ARP table
- **D:** There still must be a complete entry for ftphost on myhost.

#### **QUESTION NO: 38**

### **What can you do to permanently set parameters for the hme interface module so that they are automatically configured on system boot?**

- A. Define parameters in /etc/hostname.hme0.
- B. Define parameters in /kernel/drv/hme.cfg.
- C. Add commands that define the settings to /etc/netconfig
- D. Add commands that define the settings to a startup script in /etc/rc2.d.

**Answer: D** 

**Explanation:** The /etc/rc2.d directory contains scripts for starting network interfaces and other resources. All scripts in /etc/rc2.d are run when booting to Run Level 2 or higher. These scripts are not run when booting to Run Level 0 or S.

## **Incorrect Answers**

**A:** This file contains the host name of the interface.

- **B:** There is no such file.
- **C:** This file has nothing to do with the hme interface module; it's a system file that stores information about networks that are connected to a system.

### **QUESTION NO: 39**

**A router is refusing to forward IP packets, and snoop reveals that packets are arriving on its interfaces, but is refusing to forward packets and route them.** 

**What command verifies that the router is currently configured (in the kernel) to forward IP packets?** 

- A. ndd –get /dev/udp ip-forward
- B. ndd –get /dev/ip ip\_forwarding
- C. ndd –get ip-forwarding /dev/tcp
- D. ndd –set /dev/ip ip\_forwarding 1
- E. ndd –set /dev/ip ip forwarding 0

#### **Answer: B**

**Explanation:** This command returns the state of packet forwarding and routing on the IP driver.

#### **Incorrect Answers**

**A:** No such parameter for /dev/udp.

**C:** These parameters are stated incorrectly in the wrong order.

- **D:** This command enables IP forwarding and routing.
- **E:** This command disables IP forwarding and routing.

## **QUESTION NO: 40 What is the value (in bytes) of the Maximum Transmission Unit in an Ethernet-II frame?**

- A. 512
- B. 1500
- C. 4500
- D. 8232

#### **Answer: B**

**Explanation:** An Ethernet-II frame has an MTU of 1500 bytes.

#### **Incorrect Answers**

**A:** This is not the correct MTU value for an Ethernet-II frame.

#### *310 - 044*

**C:** This is not the correct MTU value for an Ethernet-II frame. **D:** This is not the correct MTU value for an Ethernet-II frame.

## **QUESTION NO: 41 What is the length, in bits, of the network interface-specific identifier (VID) of the Ethernet address?**

**Answer: 24**  VID is the 24-bit company identifier.

## **QUESTION NO: 42 When a system boots, which file configures Ethernet network interfaces?**

- A. /etc/inittab
- B. /etc/ifconfig.conf
- C. /etc/default/netmasks
- D. /etc/rcS.d/S30network.sh
- E. /etc/init.d/S3Onetwork.sh

**Answer: D** 

### **QUESTION NO: 43 Which two statements about a Layer 2 switch are true? (Choose two)**

- A. A switch can convert between two different protocol suites.
- B. A switch can connect more than one pair of cable segments simultaneously.
- C. A switch can filter and selectively forward a packet based on the IP address in the packet.
- D. A switch can dynamically connect and disconnect two cable segments without operator intervention.

**Answer: B, D** 

## **QUESTION NO: 44**

**Which network device type can translate between different Network Interface Layer protocols?** 

- A. Hub
- B. Bridge

- C. Repeater
- D. Network interface card

**Answer: B** 

#### **QUESTION NO: 45**

**In a given telnet communication, two IP addresses, 194.168.85.51 and 192.9.9.6, are involved in peer-to-peer communication. Datagrams leave the source host 194.168.85.51 and are transmitted to destination host 192.9.9.6.** 

**What should you expect to find in the IP header of an outbound datagram?** 

- A. Source port number.
- B. Destination port number.
- C. Destination IP address 192.9.9.6.
- D. Destination IP address 194.168.85.51.

#### **Answer: C**

**Explanation:** Given the scenario of the question, the destination IP address 192.9.9.6 will appear in the IP header of the outbound datagram.

#### **Incorrect Answers**

**A:** The source port number is not part of the IP header of an outbound datagram.

- **B:** The destination port number is not part of the IP header of an outbound datagram.
- **D:** This is not the correct destination IP address, given the scenario of this question.

## **QUESTION NO: 46 In the five-layer TCP/IP model, which function does the Application Layer provide?**

- A. Hardware CRC
- B. Packet framing
- C. Data formatting
- D. Datagram delivery

**Answer: C** 

## **QUESTION NO: 47 In the five-layer TCP/IP model, which two functions does the Network Interface Layer provide? (Choose two)**

A. Packet framing

- B. Cyclic Redundancy Checking
- C. Connections between applications
- D. Data addressing between networks

**Answer: A, B** 

## **QUESTION NO: 48 In the five-layer TCP/IP model, which protocol is contained in the same layer as IP?**

- A. TCP
- B. UDP
- C. PPP
- D. ICMP
- E. SNMP

**Answer: D** 

#### **QUESTION NO: 49**

#### **You configured an NTP server to use its local undisciplined clock and also an external server at address 192.20.201.1. Additionally, you created a fudge line:**

server 127.127.1.0 prefer server 192.20.20.1 fudge 127.127.1.0 stratum 12

#### **What is the purpose of the fudge line?**

- A. To ensure that the NTP protocol is currently disabled.
- B. To ensure that the synchronization is checked at 12:00 P.M. each day.
- C. To make the xntpd daemon check the clients clock every 12 minutes.
- D. To ensure that the servers local clock is seen as a stratum 12 server.

#### **Answer: D**

## **QUESTION NO: 50 The IP address of an NTP stratum 4 server is 192.168.30.30. What entry in this servers NTP configuration file indicates undisciplined local clock usage?**

- A. server 192.168.30.30
- B. server 127.127.1.0 local
- C. server 127.127.1.9 prefer

D. server 192.168.30.30 local

**Answer: C** 

# **QUESTION NO: 51**

**What is the full path name of the NTP server configuration template file?** 

**Answer: /etc/inet/ntp.server** 

## **QUESTION NO: 52 Which three monitoring tools are available for NTP? (Choose three)**

- A. ntpq
- B. xntpdc
- C. ntptrace
- D. ntpdebug
- E. xntptrace

**Answer: A, B, C** 

#### **QUESTION NO: 53**

#### **If JumpStart clients are on a different subnet to the DHCP server, what must be configured to enable them to communicate with the DHCP server?**

- A. A BOOTP relay.
- B. DNS server on their network.
- C. A firewall to perform NAT for the JumpStart client.
- D. A boot server on the same network as the DHCP server.

**Answer: A** 

#### **QUESTION NO: 54**

**You have a DHCP client on network 192.200.51.0. The DHCP server has the DHCP data in the /var/dhcp directory. The datastore format is ASCII.** 

**What is the full default path name of the file containing the IP address pool for the Solaris 9 client?**

- A. /var/dhcp/192\_200\_51\_0
- B. /etc/inet/dhcp/192\_200\_51\_0
- C. /var/dhcp/SUNWfiles1.192.200.51.0
- D. /var/dhcp/SUNWfiles1\_192\_200\_51\_0

**Answer: D** 

**QUESTION NO: 55 A DHCP server has an IP address of 192.2.9.92. A DNS server has an IP address of 192.10.4.94. The DNS server process is running in debug mode. Given the debug output:**  datagram from [192.2.9.92].32883, fd 26. len 44 req: nlookup(dhcp-pge-test.one.edu) id 19496 type=1 class=1 req: found 'dhcp-pge-test.one.edu' as 'one.edu' (cname=0) ns req: answer ->  $[192.2.9.92]$ .32883 fd=26 id=19496 size=98 rc=3 datagram from [192.2.9.92].32884, fd 26, len 36 req: nlookup(dhcp-pge-test) id 19497 type=1 class=1 req: missed 'dhcp-pge-test) as " (cname=0)

#### **What does the debug output indicate?**

- A. Dynamic DNS is NOT currently configured on the DHCP server.
- B. The DNS server has received a forwarded request from another DNS server.
- C. The DNS server has updated its zone files with the IP address of the DHCP server.
- D. The DNS server finds that the requested host name is NOT available for use in the domain.

#### **Answer: D**

## **QUESTION NO: 56 Which two tasks involve changes to the dhcptab database? (Choose two)**

- A. Defining an additional symbol.
- B. Changing the definition of a macro.
- C. Tuning the IGNORE\_FAILED\_ARP parameter.
- D. Updating the pool of IP addresses assigned to clients.
- E. Changing a client macro association so that the client uses a different macro.

**Answer: A, B** 

#### **QUESTION NO: 57**

**Which is the only DHCP lease type that allows for an IP address to be leased for a finite period of time?**

- A. Static
- B. Bootp
- C. Manual
- D. Dynamic
- E. Automatic

#### **Answer: D**

## **QUESTION NO: 58 A DNS server is giving an error for the following SOA record:**

@ soa in host1.abc.com. root.abc.com.( 1002 10800 3800 604800 10800)

### **What is causing the error?**

- A. The () pair should be  $\{\}$ .
- B. soa must be in upper case.
- C. A serial number of 1002 is too small.
- D. The final ")" must be on a line by itself.
- E. The soa and in fields are in the wrong order.

**Answer: E** 

## **QUESTION NO: 59 A DNS server is not responding to a DNS clients requests. Which four commands can be used in debugging DNS? (Choose four)**

- A. dig
- B. nslookup
- C. pkill –INT inetd
- D. pkill –INT in.inetd
- E. pkill –USR1 in.named
- F. pkill –INT in.named

#### **Answer: A, B, E, F**

#### **QUESTION NO: 60**

#### **Given the current origin is gvon.com, which two zone file lines correctly delegate the domain training.gvon.com. to a server called centauri.gvon.com.? (Choose two)**

- A. centauri.gvon.com. in NS.gvon.com.
- B. gvon.com in NS centauri.gvon.com.
- C. gvon in NS centauri.gvon.com.
- D. training.gvon.com in NS centauri.gvon.com.
- E. training in NS centauri.gvon.com.
- F. training. in NS centauri.gvon.com.

**Answer: D, E** 

#### **QUESTION NO: 61 What does @ mean in a zone file?**

- A. Current origin.
- B. Current servers name.
- C. Current servers host ID.
- D. Current hosts IP address.

**Answer: A** 

#### **QUESTION NO: 62 You have created an IPv6 tunnel between two hosts. Which two statements are true about tunneling? (Choose two)**

- A. Tunneled traffic is always encrypted.
- B. Tunneled traffic is always TCP or UDP in IPv6.
- C. IPv6 Solaris tunneling always involves an IP datagram encapsulating an IP datagram.
- D. The IP header of the datagram that has encapsulated the tunneled data contains the source address of the tunnel.
- E. The tunnel source IP address is always the same as the source IP address in the IP header of the tunneled (encapsulated) ip datagram.

**Answer: C, D** 

#### **QUESTION NO: 63**

**A hosts IPv6 link-local unicast address is based on the hosts Ethernet address. The beginning of the address is prefixed by a specific Format Prefix (FP) value to indicate that the address is a link-local address. In addition, a 16-bit code is inserted in 64-bit Interface ID portion of the IPv6 address to enable a 48-bit Ethernet address to become 64 bits in length. Which value represents the 16-bit code?**

- A. FE80
- B. FEC0
- C. FFFF
- D. FFFE
- E. FFEE

**Answer: D** 

## **QUESTION NO: 64 Which protocol does IPv6 use to discover MAC addresses?**

- A. Auto Configuration Protocol
- B. Network Detection Protocol
- C. Neighbor Discovery Protocol
- D. Address Resolution Protocol

**Answer: C** 

## **QUESTION NO: 65 Which concept is similar to CIDR?**

- A. IP
- B. IGP
- C. BGP
- D. VLSM

**Answer: D** 

## **QUESTION NO: 66**

**Which two are reasons to use Classless Interdomain Routing (CIDR)? (Choose two)**

A. To reduce the size of routing tables.

- B. To support IPv4 and IPv6 on the same network.
- C. To deal with the shortage of Class B IP addresses.
- D. To make maximum use of entries in the ARP cache.
- E. To reduce the number of routers required in a network.

**Answer: A, C** 

## **QUESTION NO: 67 Which three commands or daemons update the routing table? (Choose three)**

- A. arp
- B. arpd
- C. route
- D. netstat
- E. in.rdisc
- F. in.routed

**Answer: C, E, F** 

#### **QUESTION NO: 68**

**A workstation does not have access to the 200.20.50.0 network. A system administrator needs to enable access to a host at IP address 200.20.50.100. Other hosts on the same network must remain inaccessible.** 

**Which command accomplishes this?**

- A. route add myrouter 200.20.50.100.0
- B. netstat –a 200.20.50.100.200.20.50.0
- C. route add net 200.20.50.100 myrouter 1
- D. route add host 200.20.50.100 myrouter 1
- E. ifconfig –a qfe2 200.20.50.100 broadcast 200.20.50.255

**Answer: D** 

**QUESTION NO: 69 Given:**  route add host lion tiger 1

#### **Which two statements are true? (Choose two)**

A. The command adds a static route to the routing table.

#### *310 - 044*

- B. The command indicates that tiger is an intermediate host on this route.
- C. The command causes hosts tiger and lion to update their routing tables.
- D. All hosts on the lion network could be reached as a result of the command.
- E. The command indicates that lion is the only intermediate host on this route.

#### **Answer: A, B**

#### **QUESTION NO: 70 Which type of routing is used to send packets over a gateway?**

- A. Local
- B. Direct
- C. Indirect
- D. External
- E. Loopback

**Answer: C** 

#### **QUESTION NO: 71 Which two are benefits of using IP Multipathing (IPMP)? (Choose two)**

- A. IPMP provides additional security against network intrusion attacks.
- B. IPMP allows the sending of packets to one host through different routers.
- C. IPMP allows for online deconfiguration and unplugging of network interfaces.
- D. IPMP is an enhanced successor product to Sun Trunking, included in the Solaris OE.
- E. IPMP provides packet-by-packet outbound load spreading for one single network connection.
- F. IPMP enables the Solaris 9 Operating Environment to recover from network interface failures.

**Answer: C, F** 

#### **QUESTION NO: 72 Exhibit:**

```
lo0: flags=1000849<UP,LOOPBACK,RUNNING,MULTICAST,IPv4> mtu index 1 
inet 127.0.0.1 netmask ff000000 
hme0: flags=1000843<UP,BROADCAST,RUNNING,MULTICAST,IPv4> mtu 1500 index 2 
inet 192.168.1.21 netmask ffffff00 broadcast 192.168.1.255 
groupname mgrp-one 
ether 8:0:20:ac:9b:20 
hme0:1:flags=9040843<UP,BROADCAST,RUNNING,MULTICAST, 
DEPRECATED,IPv4,NOFAILOVER> mtu 1500 index 2
```

```
inet 192.168.1.50 netmask ffffff00 broadcast 192.168.1.255 
hme1: flags=1000843<UP, BROADCAST, RUNNING, MULTICAST, IPv4> mtu 1500 index 3
inet 192.168.1.45 netmask ffffff00 broadcast 
192.168.1.255 
ether 8:0:20:ac:9b:21
```
#### **Which two commands need to be executed to properly implement multipathing? (Choose two)**

- A. ifconfig hme1 group mgrp-one
- B. eeprom local-mac-address?=true
- C. ifconfig hme1 plumb 192.168.1.45 netmask + broadcast + group mgrp-one up
- D. ifconfig hme0 addif 192.168.1.50 deprecated netmask
- + broadcast 0 failover up
- E. ifconfig hme1 addif 192.168.1.51 deprecated netmask + broadcast + -failover up

**Answer: A, E** 

#### **QUESTION NO: 73**

**Given files containing relevant data and a server with a single hme Ethernet interface, which three files are used to configure the Ethernet interface at a system boot? (Choose three)**

- A. /etc/nodename
- B. /etc/inet/hosts
- C. /etc/inet/networks
- D. /etc/inet/netmasks
- E. /etc/hostname.hme0

**Answer: B, D, E** 

**QUESTION NO: 74 Which three subnet masks are contiguous subnet masks for Class C addresses? (Choose three)**

- A. 255.255.252.0 B. 255.255.255.64
	- C. 255.255.255.192
	- D. 255.255.255.240
	- E. 255.255.255.224

**Answer: C, D, E** 

**Explanation:** In the fourth octet, the binary equivalent of 192, 224, and 240 are 11000000, 11100000, and 1111000; these are contiguous subnet masks.

#### **Incorrect Answers**

**A:** This is an invalid subnet mask.

**B:** This is an invalid subnet mask.

#### **QUESTION NO: 75 Which three statements about fragmentation are true? (Choose three)**

- A. The fragment size is determined by the MTU size of the network interface layer.
- B. The fragment size always remains constant for a packet across all networks through which the packet passes.
- C. Fragmentation is a mechanism for dividing a class of IP addresses to allow more efficient use of the address space.
- D. Fragmentation occurs, when necessary, at each router a packet passes through based on the MTU for the interface.
- E. Fragmentation is a mechanism for dividing data where the volume of data is more than can be transmitted in a single packet.
- F. Fragmentation only applies when the upper layer protocol is TCP because TCP delivers a continuous stream of data that must be fragmented.

#### **Answer: A, D, E**

#### **QUESTION NO: 76**

**A printer is connected to the same subnet as your workstation. The printer is identified as:**  host name IP address MAC address printer1 192.204.200.12 8:0:20:21:38:6b

#### **Which command allows your workstation to reply to ARP requests for the printer?**

- A. arp –p printer1 8:0:20:21:38:6b
- B. arp –s printer1 8:0:20:21:38:6b pub
- C. netconfig –p 192.204.200.12 printer1
- D. rarp –s 192.204.200.12 8:0:20:21:38:6b

**Answer: B** 

**QUESTION NO: 77 A JumpStart client is not configured for DHCP. How does the client obtain its IP address when it boots?** 

A. It does a DNS lookup.

- B. It issues an ARP request.
- C. It issues an RARP request.
- D. It reads the /etc/hosts file.
- E. It reads the /etc/nsswitch.conf file.

**Answer: C** 

#### **QUESTION NO: 78**

**You are an administrator for a Web-hosting organization. Each Web site your company supports has its own IP address. You want to assign each IP address to its own virtual interface on your server. Your server currently supports more Web sites that the default number of virtual interfaces on Solaris.** 

**What command should you use to change the maximum number of configurable virtual interfaces so that your strategy can be implemented?** 

- A. Ndd
- B. Route
- C. Netstat
- D. Ifconfig
- E. Inetinit

**Answer: A** 

#### **QUESTION NO: 79**

**Which Solaris Operating Environment command reveals detailed information about the different Ethernet frame fields?** 

- A. Snoop
- B. Netstat
- C. Ifconfig
- D. Frametool

**Answer: A** 

#### **QUESTION NO: 80 What is the purpose of the local-mac-address OBP variable?**

- A. To set the machines Ethernet address.
- B. To store the value of the interfaces Ethernet address.
- C. To allow network cards to use their own Ethernet addresses.

## *310 - 044*

D. To ensure that the machines default Ethernet address is set.

**Answer: C** 

## **QUESTION NO: 81 Which command displays the configuration of an hme0 network interface?**

- A. ndd hme $0 \, \backslash ?$
- B. ifconfig hme0
- C. ndd /dev/hme0  $\$ ?
- D. ifconfig /dev/hme0

**Answer: B** 

## **QUESTION NO: 82 Exhibit:**

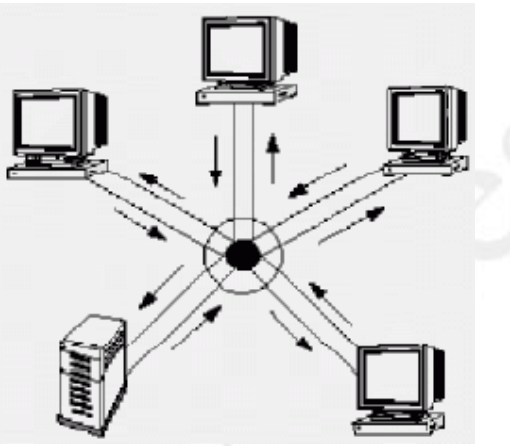

## **Which logical network topology describes the configuration?**

- A. Bus
- B. Ring
- C. Star
- D. Broadcast
- E. Fully connected

## **Answer: B**

**Explanation:** This is a Ring topology because one or more packets must be first be received by a node and then passed on to the next node in the circle (ring) until the packets reach the destination node.

#### **Incorrect Answers**

**A:** In a bus topology, each machine in the exhibit would be on a single segment and would receive packets independent of any upstream or downstream nodes.

**C:** In a star topology, all machines in the exhibit would receive packets simultaneously.

**D:** Broadcast is not a valid topology type.

E: A fully connected topology. also known as mesh technology, is not presented in this scenario.

#### **QUESTION NO: 83**

**TCP segments are being routed in IP datagrams. When will a destination peer receive TCP segments that are out of order?** 

- A. When the IP datagrams are corrupt.
- B. When the TCP segments are corrupt.
- C. When the segments are transmitted out of order.
- D. When the IP datagrams that carry the TCP data are fragmented.
- E. When the IP datagrams arrive out of order at the destination end.

#### **Answer: E**

## **QUESTION NO: 84 In the five-layer TCP/IP model, which function does the Transport Layer provide?**

- A. Data routing
- B. Data formatting
- C. Physical connections
- D. End-to-end data transfer

#### **Answer: D**

## **QUESTION NO: 85 Which two statements about a service in the client-server model are true? (Choose two)**

- A. A service is provided by a process.
- B. A service is accessed by a process.
- C. A service is started only at system boot.
- D. A service must be listed in /etc/services.
- E. A service always occurs across a network link.

**Answer: A, B** 

#### **QUESTION NO: 86**

**A network administrator configured an NTP server and an NTP client, but the client is refusing to synchronize with the server. The client and server clocks have drifted too much for the xntpd daemon to align them, and for the NTP protocol to synchronize them. Which two tools will synchronize the two systems? (Choose two)**

- A. zdate
- B. rdate
- C. ntpdate
- D. syncdate
- E. ntptrace

**Answer: B, C** 

### **QUESTION NO: 87 Which command is used to start up the NTP daemon?**

- A. /etc/init.d/ntp start
- B. /etc/init.d/ntpd start
- C. /etc/init.d/xntp start
- D. /etc/init.d/xntpd start

**Answer: D** 

#### **QUESTION NO: 88 What does the NTP term "stratum" refer to?**

- A. The clock precision.
- B. The reference clock.
- C. The local undisciplined clock.
- D. The level of hierarchy in NTP.
- E. The time zone where an NTP server resides.

**Answer: D** 

#### **QUESTION NO: 89**

**A network administrator has correctly configured a DHCP server which is serving JumpStart an non-JumpStart clients. One of the DHCP clients is asking only for an IP address, but NOT for any other parameters such as subnet mask, router, host name, and encapsulated vendor options.** 

**A variable must be modified in the /etc/default/dhcpagent file on the client to configure the DHCP clients dhcpagent request additional networking information from the DHCP server. Which variable must be modified?**

- A. PARAM\_REQUEST
- B. PARAM\_REQUEST\_LIST
- C. PARAM\_REQUEST\_ROWS
- D. PARAM\_REQUEST\_ADDRESS
- E. PARAM\_REQUEST\_NETWORKING

**Answer: B** 

### **QUESTION NO: 90**

**A DHCP client has been configured with the RELEASE\_ON\_SIGTERM=yes parameter. Which two actions can be taken to force a DHCP client to relinquish the IP address it has obtained through DHCP on hme0? (Choose two)**

- A. Shut down the DHCP client.
- B. Use the dhcpinfo command with the r option.
- C. Use the dhcpagent command with the r option.
- D. Use the command pkill –9 dhcpagent on the client.
- E. Use the stop option of the ifconfig hme0 dhcp command.
- F. Use the release option of the ifconfig hme0 dhcp command.

## **Answer: A, F**

#### **Explanation:**

You must first run ifconfig hme0 dhcp release to relinquish the DHCP client's IP address, and then power down the client machine to terminate the dhcpagent daemon. When the client machine is powered up again, it will receive a new IP address from the DHCP server.

#### **Incorrect Answers:**

**B.** There is no 'r' option for the dhcpinfo command.

- **C.** There is no 'r' option for the dhcpagent command.
- **D.** The dhcpagent runs as a daemon, terminating only when the client machine powers down.

**E.** There is no 'stop' suboption for the dhcp option of the ifconfig

#### **QUESTION NO: 91**

**What are the three datastores allowed for DHCP server configuration data in the Solaris 9 Operating Environment? (Choose three)**

- A. NIS
- B. DNS
- C. NIS+
- D. LDAP
- E. ASCII files
- F. Binary files

**Answer: C, E, F** 

### **QUESTION NO: 92**

**What flag value in /etc/dhcp/dhcptab indicates that an IP address is available for BOOTP clients only?**

- A. 0
- B. 1
- C. 2
- D. 4
- E. 8

**Answer: E** 

#### **QUESTION NO: 93**

**A DNS server has MX records which indicate that there are three SMTP relays for the domain gvon.com. A problem occurs, whereby other DNS servers make iterative queries for the MX records every time they are queried by clients.** 

**Which two MX lines cause remote DNS servers to refuse to cache the MX record for SMTP relay smtp.goven.com? (Choose two)**

- A. gvon.com. 0 in mx 0 smtp.gvon.com.
- B. gvon.com. in mx 5 smtp.gvon.com.
- C. gvon.com. 0 in mx 5 smtp.gvon.com.
- D. gvon.com. 100 in mx 10 smtp.gvon.com.
- E. gvon.com. mx 100 smtp.gvon.com.

**Answer: A, C** 

## **QUESTION NO: 94 Which configuration file is required on a Solaris 9 DNS server?**

- A. /etc/named.conf
- B. /etc/resolv.conf
- C. /etc/named.zones
- D. /etc/resolve.conf
- E. /etc/named.config

**Answer: A** 

## **QUESTION NO: 95 Which layer of the TCP/IP five-layer model contains UDP?**

- A. Internet Layer
- B. Transport Layer
- C. Hardware Layer
- D. Application Layer
- E. Network Interface Layer

#### **Answer: B**

#### **QUESTION NO: 96**

## **An IPv6 router fails to route properly. Which two commands are most useful in debugging the problem? (Choose two)**

- A. ndd
- B. mount
- C. prtvtoc
- D. rpcbind
- E. ifconfig

#### **Answer: A, E**

### **QUESTION NO: 97 Which two statements are true about a link local address? (Choose two)**

- A. It is a class D IPv4 address.
- B. It is an IPv6 compatible IPv6 address.
- C. It is an IPv6 address that will NOT be forwarded by a router.
- D. It is an IPv6 address that will NOT be forwarded onto the Internet.
- E. It is an IPv6 address given by a DHCP server on the same subnetwork.

**Answer: C, D** 

## **QUESTION NO: 98 Which is equivalent to the CIDR notation X.X.X.X/19?**

- A. Class C address
- B. Class B netmask
- C. 64 possible hosts.
- D. 255.255.224.0 network mask.

**Answer: D** 

### **QUESTION NO: 99**

## **You gracefully shut down the in.rdisc process on a router. Which two statements about a non-router host in the same subnet as the router are true? (Choose two)**

- A. The in.routed process on the host terminates.
- B. The in.routed process on the host continues to listen for RDISC messages.
- C. The default router entry for the router is removed from the host's routing table immediately.
- D. The default router entry is reestablished when the routers in.rdisc daemon comes back up.
- E. The default router entry for the router is removed from the hosts routing table after a timeout of about 30 minutes.

**Answer: C, ?** 

## **QUESTION NO: 100 Which two can be achieved by configuring the /etc/gateways file? (Choose two)**

- A. Adding additional indirect routes.
- B. Preventing routing processes such as RIP starting.
- C. Adding a default route, preventing any routing daemon from starting.
- D. Automatically adding static entries in the routing table when the system boots.

**Answer: A, D** 

## **QUESTION NO: 101**

## **A system administrator is configuring routing on a host. Which file prevents dynamic updates to the route table?**

- A. /etc/gateways
- B. /etc/default/route
- C. /etc/defaultrouter
- D. /etc/default/noroute

**Answer: C** 

## **QUESTION NO: 102 Two hosts are connected to the same subnetwork. Which type of routing is implemented between them?**

- A. Direct
- B. Indirect
- C. Null routing
- D. Interdomain

**Answer: A** 

### **QUESTION NO: 103 Which two are true for multipathing? (Choose two)**

- A. Provides outbound load spreading.
- B. Disables repair detection by default.
- C. Can be configured for both IPv4 and IPv6.
- D. Uses host-based Ethernet address for configuring interfaces.
- E. Dynamically fails over to a network interface in another group.

**Answer: A, C** 

#### **QUESTION NO: 104**

**Due to a restructuring of your organization, your company has now been divided into four separate groups. Your network is to be organized into four separate subnetworks, but you only have a single Class C address range.** 

**Which file on every host on each subnetwork needs to be modified so that you can implement an appropriate subnetworking strategy?**

A. /etc/netmasks

- B. /etc/netgroup
- C. /etc/inet/netmask
- D. /etc/defaultrouter
- E. /etc/inet/hostname.hme0

**Answer: C** 

### **QUESTION NO: 105**

**You are an administrator for a large organization that uses a single Class B address range. Your organization contains a number of departments that range in size from 25 to 400 people. Each department is to be given its own separate range of network addresses. Which network strategy efficiently uses the addresses allocated to your organization?**

- A. Configuring static routing tables on all hosts and routers.
- B. Using switches with more ports in the larger departments.
- C. Using variable length subnet masks to divide the address space.
- D. Obtaining some Class C address ranges for the smaller departments.
- E. Using /etc/netgroup to create network names for each department.

**Answer: C** 

## **QUESTION NO: 106**

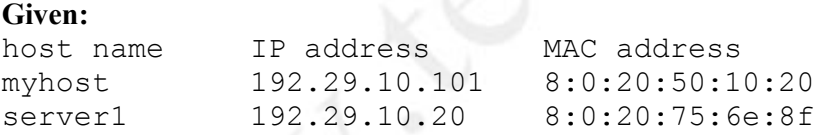

**The workstation myhost has just rebooted. It needs to mount a file system from server1 on the local subnet.** 

**What address is returned by server1 in the ARP reply?** 

A. 192.29.10.255 B. 8:0:20:ff:ff:ff C. 8:0:20:75:6e:8f D. 8:0:20:50:10:20 E. 255:255:255:255

**Answer: C** 

## **QUESTION NO: 107**

#### *310 - 044*

#### **Which command is used to display Ethernet interface packet statistics?**

- A. snoop –v
- B. netstat –i
- C. netstat –a
- D. ifconfig –a

#### **Answer: B**

## **QUESTION NO: 108 Which two statements about jabbers are true? (Choose two)**

- A. Jabbers are caused by late collisions.
- B. Jabbers are frames that are too short.
- C. Jabbers are automatically discarded by the receiver.
- D. Jabbers are frames whose Ethernet headers are malformed.
- E. Faulty sending hardware or software might be the reason for jabbers.
- F. Jabbers are a normal phenomenon in a network, and there is no reason to worry about their occurrence.

**Answer: C, E** 

#### **QUESTION NO: 109**

**In which mode is an Ethernet card configured to pass all Ethernet frames up the protocol stack (inbound) regardless of the Ethernet frames destination MAC address?** 

- A. Point-to-point
- B. Profligate Mode
- C. PointCard Mode
- D. Prominent Mode
- E. Promiscuous Mode

**Answer: E** 

## **QUESTION NO: 110 Which three network techniques use a ring topology? (Choose three)**

- A. ATM
- B. FDDI
- C. CDDI

- D. Ethernet
- E. Token Bus
- F. Token Ring

**Answer: B, C, F** 

## **QUESTION NO: 111 Which two statements about ICMP are true? (Choose two)**

- A. It encapsulates route redirect data.
- B. It provides an error detection mechanism.
- C. It defines the method used to map an Ethernet address to an IP address.
- D. It is a connection-oriented protocol that provides full-duplex stream service.
- E. It is a communication protocol that allows remote network administrators to monitor and control network devices.

**Answer: A, B** 

## **QUESTION NO: 112 In the five-layer TCP/IP model, which two functions does the Internet Layer provide? (Choose two)**

- A. Routing
- B. Data fragmentation
- C. Data representation
- D. Physical connections
- E. Cyclic Redundancy Checking

**Answer: A, B** 

## **QUESTION NO: 113 Which two protocols are used by the ping command? (Choose two)**

- A. IP
- B. TCP
- C. UDP
- D. ICMP

**Answer: A, D** 

## **QUESTION NO: 114**

#### **Given the snoop trace that was run for three minutes:**

```
sys10 -> sys4 NTP client (Fri May 10 14:45:02 2002) 
sys3 -> sys10 NTP server (Fri May 10 14:44:37 2002) 
sys10 -> sys4 NTP client (Fri May 10 14:46:06 2002) 
sys4 -> sys4 NTP client (Fri May 10 14:47:10 2002) 
sys4 -> sys10 NTP server (Fri May 10 14:46:47 2002)
```
#### **What is the reason that the NTP client has NOT changes its time?**

- A. The NTP client daemon process is NOT running.
- B. The NTP server daemon process is NOT running.
- C. The NTP client is configured as a broadcast client.
- D. The NTP client needs to receive more updates from its server.

**Answer: D** 

## **QUESTION NO: 115 What is the full default path name of the NTP configuration file?**

#### **Answer: /etc/inet/ntp.conf**

**Explanation:** The ntp.conf file contains all the information needed to configure NTP and resides in the /etc/inet directory.

### **QUESTION NO: 116 What is the purpose of NTP?**

- A. To register clock differences within a network.
- B. To synchronize clocks within a global network.
- C. To provide an accurate network clock transmitter.
- D. To synchronize clocks within a local network.

**Answer: B** 

#### **QUESTION NO: 117**

**Which file contains the definitions for the default and vendor-specific DHCP options and symbols?**

- A. /etc/default/dhcp
- B. /var/dhcp/inittab
- C. /etc/dhcp/inittab
- D. /etc/default/dhcpagent

**Answer: C** 

## **QUESTION NO: 118**

```
Given the DHCP debug output:
```

```
3cdbd723: Datagram received on the network device: hme0 
3cdbd723: Reserved offer: 192.1.29.72 
3cdbd724: Unicasting datagram to 192.1.29.72 address. 
3cdbd724: Adding ARP entry: 192.1.29.72 == 080020cbcbcb 
3cdbd724: Updated offer: 192.1.29.72 
3cdbd725: Datagram received on network device: hme0 
3cdbd725: Client: 01080029cbcbcb maps to IP: 192.1.29.72 
3cdbd725: Unicasting datagram to 192.1.29.72 address. 
3cdbd725: Adding ARP entry: 192.1.29.72 == 080020CBCBCB
```
### **What does this output indicate?**

- A. The IP address assignment was successfully completed.
- B. The IP address is permanently reserved for another client.
- C. The client requested an IP address that is already assigned to another host with MAC address 08:00:20:cb:cb:cb.
- D. The server received the clients request but is NOT able to send an answer to the client, and therefore repeats its answer unicast.

**Answer: A** 

## **QUESTION NO: 119**

**Given that you have accepted the dhcpmgr default path name for the data source, what is the full path name to the file containing the DHCP macro definitions?**

**Answer: /var/dhcp/dhcptab** 

**QUESTION NO: 120 A DHCP serves IP address is 192.168.1.1.**  **This DHCP server supports DHCP clients in two different networks. The DHCP client in one of the supported networks has an IP address of 192.168.2.50. The DHCP client in the other supported network has an IP address of 192.168.30.50.** 

Which two dhcp network tables must exist on the DHCP server to support those clients? **(Choose two)**

- A. /etc/inet/dhcpsvc.conf
- B. /var/dhcp/SUNWfiles1\_dhcptab
- C. /var/dhcp/SUNWfiles1\_192\_168\_1\_0
- D. /var/dhcp/SUNWfiles1\_192\_168\_2\_0
- E. /var/dhcp/SUNWfiles1\_192\_168\_30\_0

**Answer: D, E** 

## **QUESTION NO: 121**

#### **The DNS configuration file on your system contains the lines:**

search traning.sun.com education.sun.com suned.sun.com nameserver 129.156.142.113 nameserver 129.156.137.108 nameserver 129.156.128.83

#### **Which is a correct statement?**

- A. This system is allowed to query only three DNS domains.
- B. This system is a secondary server for three primary servers.
- C. This system is a DNS server for three domains and has three network interfaces.
- D. This system searches the three domains specified to find a match for a given host name.

**Answer: D** 

## **QUESTION NO: 122**

**Which domain name is the uppermost in the branch of the DNS tree related to reverse lookups?**

- A. com
- B. net
- C. arpa
- D. in-addr

**Answer: C** 

## **QUESTION NO: 123 A network administrator has set up IPv6 multipathing, but the system is unable to assign local MAC addresses.**

**Which command solves this problem?**

- A. eeprom local-mac-address?=ipv6
- B. eeprom local-mac-address?=true
- C. eeprom local-mac-address?=ipv4
- D. eeprom local-mac-address?=false

**Answer: B** 

### **QUESTION NO: 124**

**Which IPv6 addresses, a Format Prefix (FP) is used to identify the various types of IPv6 addresses.** 

**What is the FP of a link-local unicast address?**

- A. FF
- B. 001
- C. FE8
- D. FEA
- E. FEC

**Answer: C** 

#### **QUESTION NO: 125**

**Given:** 

**192.20.20.75 255.255.255.192** 

- **You are adding a "network" specific route.**
- **Presume the route has been deleted and you are establishing it.**

#### **Which command adds a routing table entry with a route mask 255.255.255.192?**

- A. route –net 192.20.20.64 192.20.20.192
- B. route add –netmask 192.20.20.255 192.20.20.75 0
- C. route add net 192.20.20.64 192.20.20.75 –netmask 192.20.255.255
- D. route add net 192.20.20.64 192.20.20.75 –netmask 255.255.255.192
- E. ifconfig hme0 inet 192.20.20.64 netmask 192.20.20.192 broadcast 192.20.20.64

**Answer: D** 

#### **QUESTION NO: 126 Which three statements about Classless Interdomain Routing (CIDR) are true? (Choose three)**

- A. CIDR is also referred to as "supernetting".
- B. CIDR uses netmasks to create network prefixes.
- C. CIDR can only be applied to Class C network addresses.
- D. CIDR applies to address spaces inside an organization only.
- E. CIDR involves combining two or more contiguous address ranges.

**Answer: A, B, E** 

#### **QUESTION NO: 127 What daemon implements the RIP control?**

- A. ripd
- B. routed
- C. in.ripd
- D. in.routed

**Answer: D** 

#### **QUESTION NO: 128**

**You have just installed a Solaris system with only one network interface in addition to the loopback interface.** 

**By default, which process is started at boot on this system?**

- A. rdisc –r
- B. routed –s
- C. in.rdisc –s
- D. in.routed –s

**Answer: C** 

#### **QUESTION NO: 129**

## **Given:**

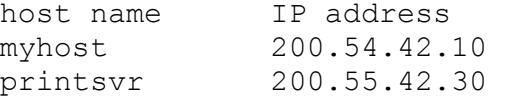

**The system myhost needs to send data to printsvr. The routing table on myhost has no entry for printsvr. The routing table on myhost has no entry for the 200.55.42.0 network. Which entry does the routing algorithm look for next?**

- A. RARP
- B. Default
- C. Loopback
- D. ARP cache
- E. 200.54.42.255

#### **Answer: B**

#### **QUESTION NO: 130 Which two are necessary requirements for IP Multipathing (IPMP)? (Choose two)**

- A. Solaris 8 10/00 or later releases.
- B. in.mpathd must be enabled in /etc/inetd.conf.
- C. OBP parameter local-mac-address? set to true.
- D. A minimum of three physical interfaces available on the system.
- E. /etc/hostname.interface files must contain the multipathing group and test address configuration.

#### **Answer: A, C**

#### **QUESTION NO: 131 Exhibit:**

- lo0: flags=1000849<UP,LOOPBACK,RUNNING,MULTICAST,IPv4> mtu 8232 index 1 inet 127.0.0.1 netmask ff000000
- hme0: flags=1000843<UP,BROADCAST,RUNNING,MULTICAST,IPv4> mtu 1500 index 2 inet 62.254.198.30 netmask ffffff00 broadcast 62.254.198.255 ether 8:0:20:8e:4f:1c
- hme0:1:flags=1000843<UP,BROADCAST,RUNNING,MULTICAST,IPv4>mtu 1500 index 2 inet 62.254.198.100 netmask ffff0000 broadcast 62.254.255.255

#### **Given the output from ifconfig –a shown in the exhibit, which statement about the configuration of the network interfaces on the system is true?**

- A. There is one interface using the IPv6 protocol.
- B. There is one interface configured but NOT enabled.
- C. There is one virtual interface configured and enabled.
- D. There are three physical interfaces configured and enabled.

**Answer: C** 

## **QUESTION NO: 132 Which three are components of a subnetted IP address? (Choose three)**

- A. Host number
- B. Subnet number
- C. Network number
- D. Netgroup number
- E. Ethernet address
- F. Broadcast address

**Answer: A, B, C** 

## **QUESTION NO: 133**

## **The interface hme0 has the wrong IP address.**

**Which command re-establishes the correct address of 192.168.20.118, broadcast of 192.168.20.127, and netmask of 255.255.255.192?**

- A. ifconfig hme0 192.168.20.118 netmask 255.255.255.0 + broadcast
- B. ifconfig hme0 192.168.20.118 netmask 192.168.20.127 broadcast +
- C. ifconfig hme0 192.168.20.118 netmask 255.255.255.127 broadcast +
- D. ifconfig hme0 192.168.20.118 netmask 255.255.255.192 broadcast +
- E. ifconfig hme0 192.168.20.118 netmask 255.255.255.192 + broadcast

**Answer: D** 

## **QUESTION NO: 134 What is the purpose of RARP?**

- A. It maps a 32-bit IP address to a 48-bit Ethernet address.
- B. It maps a 48-bit IP address to a 32-bit Ethernet address.
- C. It maps a 48-bit Ethernet address to a 32-bit IP address.
- D. It maps a 128-bit IP address to a 48-bit Ethernet address.
- E. It maps a 32-bit Ethernet address to a 128-bit IP address.

**Answer: C** 

## **QUESTION NO: 135 What command obtains the link\_speed for the hm0 interface?**

- A. ndd /dev/hme link\_speed
- B. ndd /dev/hme0 link\_speed
- C. ifconfig –get link\_speed hme
- D. if config –get link speed hme0

**Answer: A** 

## **QUESTION NO: 136 What is added when dare are encapsulated?**

- A. Headers
- B. Packet framing
- C. Control characters
- D. Synchronization preambles

**Answer: A** 

## **QUESTION NO: 137 What is the length, in bits, of the Ethernet address?**

**Answer: 48** 

## **QUESTION NO: 138 An application using UDP generates a message which is longer than the MTU value that the network architecture allows. On which layer of the TCP/IP stack does fragmentation and reassembly take place?**

- A. Internet Layer
- B. Hardware Layer
- C. Transport Layer
- D. Application Layer
- E. Network Interface Layer

**Answer: A** 

## **QUESTION NO: 139 The ping command used which protocol?**

- A. TCP encapsulated in IP.
- B. UDP encapsulated in IP.
- C. ICMP encapsulated in IP.
- D. ICMP encapsulated in UDP.
- E. ICMP encapsulated directly in an Ethernet frame.

**Answer: C** 

## **QUESTION NO: 140 What is the function of the Internet Layer in the five-layer TCP/IP model?**

- A. It manages data addressing and delivery between networks.
- B. It manages the delivery of data across the physical network.
- C. It manages user-accessed application programs and network services.
- D. It manages the presentation of the data to be independent of the architecture.

**Answer: A** 

# **QUESTION NO: 141**

#### **Where does the NTP daemon send its error information by default?**

- A. To the syslog facility.
- B. Directly to the controlling terminal.
- C. To an internal buffer from where it can be queried with additional tool.
- D. The daemon does not report error information by defualt.

**Answer: A** 

#### **QUESTION NO: 142**

**Which command can be used to query the NTP server server1 for the current time of day, and can set the time and date on the systems clock?**

- A. ntpq server1
- B. ntpdate server1
- C. ntptrace server1
- D. date –p ntp server1

#### **Answer: B**

## **QUESTION NO: 143 Which statement about supporting JumpStart installations by DHCP is true?**

- A. A DHCP server must be set up in each subnet with JumpStart clients.
- B. The JumpStart server and the DHCP server must be one and the same machine.
- C. The JumpStart client must be upgraded to OpenBoot PROM revision 3.25 or higher.
- D. add install client on the JumpStart server automatically performs the necessary configuration on the DHCP server.

### **Answer: C**

**Explanation:** OpenBoot PROM versions lower than 3.25 do not support JumpStart installations by way of DHCP.

#### **Incorrect Answers**

**A:** Not true. A DHCP server need not be set up in each subnet with JumpStart clients.

**B:** The JumpStart and DHCP servers can be on separate machines.

**D:** This is not at true statement**.**

## **QUESTION NO: 144**

**Which two commands allow you to add a client IP address to the DHCP IP address database file? (Choose two)**

- A. pntadm
- B. dhtadm
- C. dhcpmgr
- D. dhcpinfo

**Answer: A, C** 

## **QUESTION NO: 145 Which two are functions of the dhcpagent process? (Choose two)**

- A. Updates the DHCP datastores.
- B. Responds to DHCPDISCOVER packets.
- C. Releases IP addresses or negotiates lease renewals.
- D. Manages the IP address space of connected networks.
- E. Caches the information for use in configuration of the interface.

#### **Answer: C, E**

#### **QUESTION NO: 146**

**A DNS server is configured as a secondary server and successfully synchronizes with the primary server when the secondary server is first started. A zone file on the primary server is updated but the secondary server fails to synchronize. The secondary server is rebooted but this fails to help.** 

#### **Which failure caused this problem?**

- A. Failure to update the NS record of the updated zone file.
- B. Failure to update the time stamp of the updated zone file.
- C. Failure to update the serial number of the updated zone file.
- D. Failure to update the SOA ttl number of the updated zone file.

**Answer: C** 

## **QUESTION NO: 147 Which is the maximum layer reached by all IPv6 datagrams when passing through a router?**

- A. Internet Layer
- B. Physical Layer
- C. Transport Layer
- D. Application Layer
- E. Network Interface Layer

**Answer: A** 

#### **QUESTION NO: 148**

**You have tried to run the netstat –r command. It hangs because DNS cannot resolve IP addresses.** 

**What command will display the routing table without name resolution?**

- A.  $arp -a$
- B. netstat –pn
- C. netstat –an
- D. netstat rn
- E. ndd /dev/hme \?

#### **Answer: D**

### **QUESTION NO: 149 Which protocol supports Classless Interdomain Routing (CIDR)?**

- A. Border Gateway Protocol
- B. Interior Gateway Protocol
- C. Router Discovery Protocol
- D. External Gateway Protocol
- E. Internet Control Message Protocol

**Answer: A** 

## **QUESTION NO: 150 What command removes host zeus from the routing table?**

- A. route remove zeus
- B. route remove host zeus
- C. route delete host zeus
- D. route delete host arouter
- E. route delete host zeus arouter

**Answer: C** 

#### **QUESTION NO: 151**

## **When must a local host try to route through an intermediary host to reach a remote host?**

- A. When the remote host is NOT in the ARP cache.
- B. When the local host IP address was obtained using RARP.
- C. When the routing table on the local host has been updated by RIP.
- D. When the network address of the remote host differs from the network address of the local host.

**Answer: D** 

#### **QUESTION NO: 152**

**A system administrator is attempting to configure the virtual interface:**  hme0:500

**By running the command:** 

# ifconfig

**But the system administrator receives the error:**  ifconfig: plumb: SIOCLIFADDIF: hme0:500 no such interface

### **Solaris 9 supports up to 8192 virtual interfaces associated with a given physical interface. What is causing the problem?**

- A. The ifconfig syntax is incorrect.
- B. The system administrator needs to reboot.
- C. By default, only quad card interfaces support virtual interfaces.
- D. By default, the kernel only supports up to 256 virtual interfaces.

**Answer: D** 

#### **QUESTION NO: 153**

#### **Exhibit:**

lo0: flags=1000849<UP,LOOPBACK,RUNNING,MULTICAST,IPv4> mtu 8232 index 1 inet 127.0.0.1 netmask ff000000

hme0: flags=1000843<UP,BROADCAST,RUNNING,MULTICAST,IPv4> mtu 1500 index 2 inet 62.254.198.30 netmask ffffff00 broadcast 62.254.198.255 ether 8:0:20:8e:f:1c

hme0:1:flags=1000843<UP,BROADCAST,RUNNING,MULTICAST,IPv4> mtu 1500 index 2 inet 62.254.198.100 netmask ffff0000 broadcast 62.254.255.255

#### **Given the output from ifconfig –a, which three statements about the netmasks configured for the network interfaces on the system are true? (Choose three)**

- A. The interface hme0 is NOT using the default netmask.
- B. The interface lo0 is using the default Class B netmask.
- C. The interface hme0: 1 is NOT using the default netmask.
- D. The interface hme0 is using the default Class B netmask.
- E. The interface hme0: 1 is using the default Class B netmask.
- F. The interface hme0: 1 is using the default Class C netmask.

**Answer: A, C, E** 

## **QUESTION NO: 154**

#### **Which statement about the in.rarpd daemon is true?**

- A. in.rarpd is started by inetd on demand.
- B. in.rarpd is started whenever the system enters run level 3.

#### *310 - 044*

- C. in.rarpd is started if the host is configured as a boot server.
- D. The arp kernel module receives RARP request packets, starts in.rarpd, and passes the frames to in.rarpd.

**Answer: C** 

#### **QUESTION NO: 155**

**You have a problem with autonegotiation of interface speeds between your system and your systems link partner.** 

**Which command can you use to display both interfaces autonegotiation settings?** 

- A. Ndd
- B. Netstat
- C. Autoneg
- D. Ifconfig

**Answer: A** 

### **QUESTION NO: 156**

**Following a collision during normal Ethernet communication, what type of backoff technique is used to calculate a random period of time to prevent the colliding systems from colliding again when transmitting?** 

- A. Extracted
- B. Extensive
- C. Exhaustive
- D. Extraneous
- E. Exponential

**Answer: E** 

### **QUESTION NO: 157 Which two statements describe the function of a bridge? (Choose two)**

- A. It filters packets by MAC addresses.
- B. It forwards packets between networks.
- C. It connects two or more hosts to a hub.
- D. It connects two or more network segments.

#### **Answer: A, D**

## **QUESTION NO: 158 What is the purpose of the Preamble field if a 10 mbps Ethernet frame?**

- A. It is used for error detection.
- B. It is used for interface synchronization.
- C. It is used to determine the origin of the data.
- D. It is used to direct the data to the appropriate upper layer protocol for processing.

**Answer: B** 

**QUESTION NO: 159 What is the full path name of the NTP client configuration template file?** 

**Answer: /etc/inet/ntp.client** 

## **QUESTION NO: 160 Which is an example of a standard DHCP option?**

- A. sun4u
- B. SinstNM
- C. TFTPsrvN
- D. SUNW.Ultra-30

**Answer: C** 

## **QUESTION NO: 161 Given a portion of the /etc/inet/dhcpsvc.conf file:**  DAEMON\_ENABLED=TRUE RUN\_MODE=relay RESOURCE=SUNWfiles PATH=/var/dhcp

#### **Which system has these entries in the /etc/inet/dhcpsvc.conf file?**

- A. A DHCP client.
- B. A DHCP server.

- C. A system running in dhepd  $-r$ .
- D. A system running in.dhcpd in debug mode.

#### **Answer: C**

#### **QUESTION NO: 162**

**A DNS server is correctly configured to resolve queries. On the server, you ping the address www.domainshup.co.uk and immediately receive the error message:**  ping: unknown host www.domainshop.co.uk

### **You can assume www.domainshop.co.uk would respond if the ICMP echo request (ping) was receives on one of its interfaces.**

#### **What are two possible causes of this problem? (Choose two)**

- A. The DNS servers primary domain is sun.com.
- B. The nscd daemon is NOT running on the server.
- C. the file /etc/nsswitch.conf does NOT reference DNS.
- D. The file /etc/dns.conf has NOT been configured on the server.
- E. The file /etc/resolv.conf has NOT been configured on the server.

**Answer: C, E** 

#### **QUESTION NO: 163**

#### **A server has a single hme Ethernet interface auto-configured with an IPv6 address. Which statement about the configuration process is true?**

- A. The file /etc/hostname6.hme0 does NOT exist.
- B. The file /etc/hostname6.hme0 exists and is empty.
- C. The file /etc/hostname6.hme0 exists and contains an entry found in /etc/inet/hosts.
- D. The file /etc/hostname6.hme0 exists and contains an entry found in /etc/inet/ipnodes.

**Answer: B** 

**QUESTION NO: 164 An Internet Service Provider needs to have addresses for 1000 hosts. How many Class C address ranges are required for CIDR supernetting?**

**Answer: 4** 

#### **QUESTION NO: 165 Exhibit:**

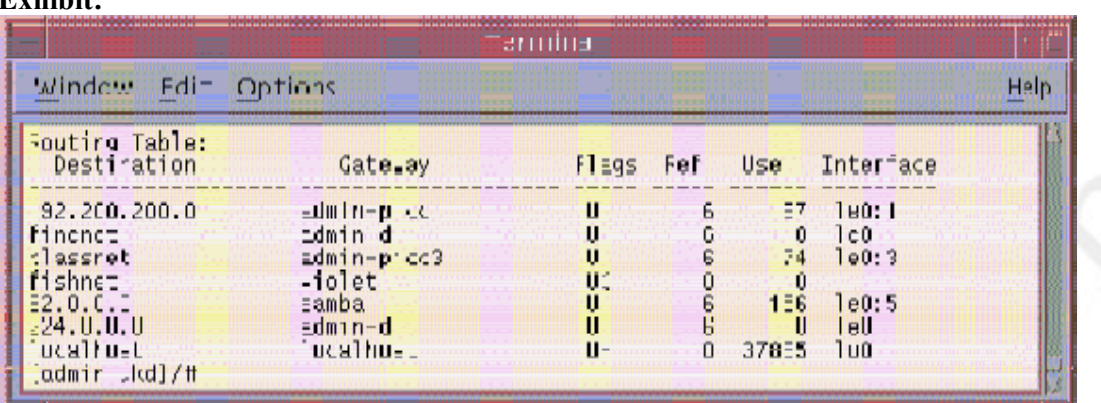

## **Which host in the exhibit is acting as an intermediate router?**

- A. samba
- B. violet
- C. admin-d
- D. localhost
- E. admin-picc
- F. admin-picc3

## **Answer: B**

## **QUESTION NO: 166**

#### **This message appears in a systems console window:**

May 9 08:02:03 sys11 in.mpathd[475]: Failures cannot be detected on qfe0 as no IFF NOFAILOVER address is available

#### **What does the message indicate?**

- A. A system reboot must be performed.
- B. A test interface has not been defined.
- C. The in\_mpathd process must be restarted.
- D. Interface qfe0 has failed, and an alternate interface in the same group is being used for application traffic.

### **Answer: B**

## **QUESTION NO: 167**

#### *310 - 044*

#### **Which two fields are found in the /etc/netmasks file? (Choose two)**

- A. Domain name
- B. Network name
- C. Netmask value
- D. Netgroup name
- E. Network number

**Answer: C, E** 

## **QUESTION NO: 168**

**Given the command:**  # snoop –v 192.168.1.4 192.168.1.7

## **Which two statements about the output are correct? (Choose two)**

- A. You would se all broadcast packets.
- B. You would see multiple lines of output for each level of encapsulation.
- C. You would see all packets sent to host 192.168.1.4 and host 192.168.1.7.
- D. You would see packets sent between host 192.168.1.4 and host 192.168.1.7.
- E. You would see packets sent to all IP addresses in the range between 192.168.1.4 and 192.168.1.7.

**Answer: B, D** 

#### **QUESTION NO: 169**

**Which network technique is defined as "the inclusion of a data structure within another structure so that the first data structure is temporarily hidden"?** 

- A. Interlace
- B. Encryption
- C. Embedding
- D. Encapsulation

**Answer: D** 

#### **QUESTION NO: 170**

**While using telnet, which two protocols are involved in peer-to-peer communication? (Choose two)** 

- A. IP
- B. TCP
- C. UDP
- D. RPC
- E. ICMP

**Answer: A, B** 

## **QUESTION NO: 171 Which two are causes of clock drift? (Choose two)**

- A. UTC
- B. GMT
- C. Enryption
- D. Higher priority interrupts
- E. Oscillator frequency variation

## **Answer: D, E**

## **QUESTION NO: 172**

## **Which two files are edited on an DHCP client with one network interface hme0 to ensure that the client uses its own host name and does NOT try to obtain a host name through DHCP? (Choose two)**

- A. /etc/hosts
- B. /var/dhcp/dhcptab
- C. /etc/hostname.hme0
- D. /etc/default/dhcpagent
- E. /etc/inet/dhcpsvc.conf

**Answer: C, D** 

## **QUESTION NO: 173 Which protocol is the predecessor of DHCP?**

- A. ARP
- B. TFTP
- C. RARP
- D. BOOTP
- E. bootparam

## **Answer: D**

**Explanation:** BOOTP was replaced by DHCP to allow for more efficient IP address assignment to client machines.

#### **Incorrect Answers**

- **A:** The Address Resolution Protocol (ARP) has no relationship to DHCP; it returns an Ethernet (MAC) address given an IP address.
- **B:** The Trivial File Transfer Protocol (TFTP) has no relationship to DHCP.
- **C:** The Reverse Address Resolution Protocol (RARP) has no relationship to DHCP; it returns an IP address given an Ethernet (MAC) address.

**D:** bootparam is not a protocol.

#### **QUESTION NO: 174 What is the correct format for zone file record lines?**

- A. [ttl] [name] class record\_type record\_data
- B. [name] [ttl] class record type record data
- C. [DomainIP] [ttl] class record\_type record\_data
- D. [servername] [ttl] class record type record data

**Answer: B** 

## **QUESTION NO: 175 What is a site local address?**

- A. A class D IPv4 address.
- B. An IPv4 compatible IPv6 address.
- C. An IPv6 address that will NOT be forwarded by a router.
- D. An IPv6 address that will NOT be forwarded onto the Internet.
- E. An IPv4 address given by a DHCP server on the same subnetwork.

**Answer: D** 

## **QUESTION NO: 176**

**Which file determines the sequence and order of steps in the process of boot-time routing configuration?**

- A. /etc/route.conf
- B. /etc/init.d/inetsvc

- C. /etc/init.d/inetinit
- D. /etc/inet/inetd.conf
- E. /etc/default/in.routed

**Answer: C** 

### **QUESTION NO: 177**

**You use the default router file in /etc to establish a default router to use for all indirectly routed packets.** 

**Which two are benefits of using this file? (Choose two)**

- A. The routing table remains small.
- B. Additional routing processes are not started.
- C. The RIP daemon is not started, but the RDISC daemon is.
- D. It allows the machine to broadcast the default to other machines.
- E. It allows the addition of default and non-default routes dynamically.

### **Answer: A, B**

## **QUESTION NO: 178**

#### **Exhibit:**

```
lo0: flags=1000849<UP,LOOPBACK,RUNNING,MULTICAST,IPv4> 
mtu 8232 index 1 
inet 127.0.0.1 netmask ff000000 
hme0: flags=1000843<UP, BROADCAST, RUNNING, MULTICAST, IPv4>
mtu 1500 index 2 
inet 192.168.30.31 netmask ffffff00 broadcast 
192.168.30.255 
groupname mpgrp-one 
ether 8:0:20:b9:72:23 
qfe0: flags=1000843<UP,BROADCAST,RUNNING,MULTICAST,IPv4> 
mtu 1500 index 3 
inet 192.168.1.1 netmask ffffff00 broadcast 
192.168.1.255 
groupname mpgrp-two 
ether 8:0:20:ac:9b:20 
qfe0:1: flags=9040843<UP,BROADCAST,RUNNING,MULTICAST, 
DEPRECATED,IPV4,NOFAILOVER> mtu 1500 index 3 
inet 192.168.1.50 netmask ffffff00 broadcast 
192.168.1.255 
qfe1: flags=1000843<UP,BROADCAST,RUNNING,MULTICAST,IPv4> 
mtu 1500 index 4 
inet 192.168.1.45 netmask ffffff00 broadcast
```
192.168.1.45 groupname mpgrp-two ether 8:0:20:ac:9b:21 qfe1:1: flags=9040843<UP,BROADCAST,RUNNING,MULTICAST, DEPRECATED,IPv4,NOFAILOVER> mtu 1500 index 4 inet 192.168.1.151 netmask ffffff00 broadcast 192.168.1.255 The if mpadm -d qfe1 command is exected.

## **What us the name of the interface that will be used to pass network traffic?**

- A. qfe0
- B. hme0
- C. qfe0:2
- D. qfe1:1

### **Answer: C**

**Explanation:** In this example, the if mpadm –d command removed the qfe1 interface so the qfe0:2 subinterface is the next logical interface that will pass network traffic.

### **Incorrect Answers**

**A:** This interface will not be used to pass network traffic.

- **B:** This interface will not be used to pass network traffic.
- **D:** The qfe1 interface was removed with the  $if$  mpadm  $-d$  command so a qfe1:1 subinterface cannot exist here.

## **QUESTION NO: 179**

**Which two commands can be used to configure and enable a virtual interface? (Choose two)**

- A. ifconfig hme0 146.32.1.100 up
- B. ifconfig hme0: 1 add 146.32.1.100
- C. ifconfig hme0 addif 146.32.1.100 up
- D. ifconfig hme0 plumb 146.32.1.100 up
- E. ifconfig hme0: 1 146.32.1.100 virtual
- F. ifconfig hme0: 1 plumb 146.32.1.100 up

**Answer: C, F** 

## **QUESTION NO: 180**

**Which two commands display the contents of the ARP table? (Choose two)** 

A.  $arp -a$ B. arp –d

- C. arp  $-s$
- D. netstat –a
- E. netstat –p
- F. ifconfig –p

## **Answer: A, E**

## **QUESTION NO: 181 What are two functions of the Type field of an Ethernet frame? (Choose two)**

- A. It is used for error detection.
- B. It defines the location of the target system on the local link.
- C. It defines the protocol that will process the encapsulated data.
- D. It describes the data encapsulated in the payload section of an Ethernet frame.
- E. It helps the receiving interface to determine the starting bit of an Ethernet frame.

**Answer: C, D** 

## **QUESTION NO: 182 Which represents session management functionality?**

- A. NFS
- B. TCP
- C. RPC
- D. ASCII

**Answer: C** 

## **QUESTION NO: 183 In the five-layer TCP/IP model, at which two layers does the client-server relationship function? (Choose two)**

- A. Internet Layer
- B. Transport Layer
- C. Hardware Layer
- D. Application Layer
- E. Network Interface Layer

**Answer: B, D** 

## **QUESTION NO: 184 What is the official international standard for time?**

- A. Sidereal Time
- B. Greenwich Mean Time
- C. Easter Standard Time
- D. Universal Time Coordinated

### **Answer: D**

#### **QUESTION NO: 185 How do you run DHCP in debug mode on a DHCP client?**

- A. You kill the DHCP client process and set DHCP\_DEBUG=true in the dhcpagent configuration file.
- B. You kill the DHCP client process then relaunch the client process using the /sbin/dhcpagent d2 command.
- C. You kill the DHCP client process and edit the DHCP start script to use the in.dhcp –i <interface> -d –d command.

You then run the DHCP start script.

D. You kill the DHCP client process and edit the DHCP start script to include the DHCP\_DEBUG=true; export DHCP\_DEBUG statement. You then run the DHCP start script.

**Answer: B** 

#### **QUESTION NO: 186**

**A DNS server fails when attempting to resolve www.abc.com to an IP address. You want to make the nslookup command reference the DNS server 192.9.9.6 without modifying the /etc/resolv.conf file.** 

**Which command accomplishes this?**

- A. nslookup 192.9.9.6
- B. nslookup –192.9.9.6
- C. nslookup / 192.9.9.6
- D. nslookup 192.9.9.6
- E. nslookup -- 192.9.9.6

**Answer: D** 

## **QUESTION NO: 187**

#### **An application must a connection-oriented protocol to transfer data. Which statement about this method of data transfer is true?**

- A. Transmission of data can begin only when the routing vector has been minimized.
- B. Transmission of data can begin only when packet transit time has been established.
- C. Transmission of data can begin only when the ARP reply packet size has been renegotiated.
- D. Transmission of data can begin only when the remote server sends an initial acknowledgment.

**Answer: D** 

#### **QUESTION NO: 188**

**A system administrator is attempting to add a default router using the command:**  route add default 192.20.20.1 0

**You get the error message "Network is unreachable". The IP address of the host you are using is 192.20.20.10, and the router 192.20.20.1 is reachable using a "direct" route. The router 192.20.20.1 is on the network in question and is a visible default router. What causes the error message "Network is unreachable"?** 

- A. The metric of 0 should be 1.
- B. You already have several default routers.
- C. Your default router should be reachable indirectly.
- D. You should act as the default router to your own network.
- E. Default routers can only be added through a file at boot-up.

#### **Answer: A**

## **QUESTION NO: 189 Given the routers are the same destination, which route does RIP configure for use?**

- A. A route through one intermediary host with a bandwidth of 10 Mbits/sec.
- B. A route through two intermediary hosts with a bandwidth of 10 Gbits/sec.
- C. A route through two intermediary hosts with a bandwidth of 100 Mbits/sec.
- D. A route through three intermediary hosts with a bandwidth of 150 Mbits/sec.

**Answer: A** 

#### **QUESTION NO: 190 Which function does IP perform?**

- A. Assembles data frames.
- B. Provides reliable delivery.
- C. Chooses the route a packet will take.
- D. Monitors and controls network devices.

**Answer: C** 

### **QUESTION NO: 191**

#### **Which two commands can be used to display information about currently configured network interfaces? (Choose two)**

- A. netstat –i
- B. netstat –n
- C. netstat –s
- D. ifconfig –a
- E. ifconfig up

**Answer: A, D** 

## **QUESTION NO: 192 Which statement correctly describes VLAN technology?**

- A. It can be implemented on any central device.
- B. It isolates traffic into separate, smaller broadcast domains.
- C. It does not allow moving computer systems between VLANs.
- D. It does not require additional configuration on the central device.

#### **Answer: B**

**Explanation:** VLANS provide virtual subnets to which computers (network nodes) can be added or removed. VLANs isolate network traffic into separate and smaller broadcast domains exactly the same as do multiple physical subnetworks.

#### **Incorrect Answers**

- **A:** VLANs can only be implemented on central devices (switches) that offer VLAN support.
- **C:** Computers can be moved from one VLAN to another.

**D:** Each VLAN must be configured separately.

#### **QUESTION NO: 193 Which layer of the TCP/IP five-layer model contains ICMP?**

- A. Internet Layer
- B. Hardware Layer
- C. Transport Layer
- D. Application Layer
- E. Network Interface Layer

### **Answer: A**

**Explanation:** Internet Connection Management Protocol (ICMP) resides on the Internet layer of the five-layer TCP/IP model and operates on top of Internet Protocol (IP).

#### **Incorrect Answers**

**B:** ICMP is not a hardware device.

**C:** ICMP does not provide connection-oriented or connectionless session management.

**D:** ICMP is not an application.

**E:** ICMP is not a Network Interface Layer protocol.

## **QUESTION NO: 194 Place each LAN component next to its description.**

#### **LAN Components** Soloot from these

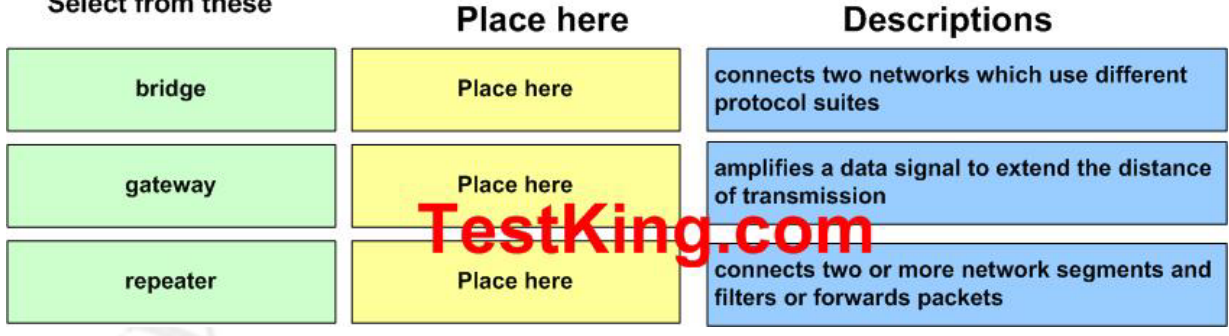

**Answer:** 

## **LAN Components** Select from these

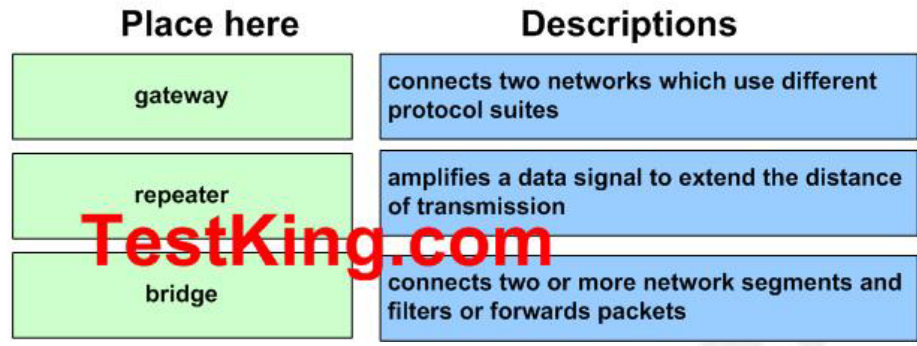